Machine Learning for NLP Lecture 2: Linear classifiers

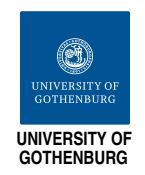

Richard Johansson

September 2, 2016

K ロ ▶ K 레 ▶ K 레 ▶ K 레 ≯ K 게 회 게 이 및 사 이 의 O

# math in machine learning

- $\blacktriangleright$  machine learning is a "mathy" subject...
- $\blacktriangleright$  the most important branches of mathematics used in ML:
	- $\blacktriangleright$  probability and statistical theory
	- $\blacktriangleright$  linear algebra
	- $\blacktriangleright$  optimization
- $\blacktriangleright$  in this lecture, we'll see some basic linear algebra and see how that relates to classifiers
- $\triangleright$  we will also take a look at how linear algebra is implemented in Python and use it to code a learning algorithm

**KORK STRAIN ABY COMPARI** 

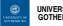

<span id="page-2-0"></span>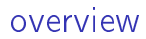

#### [the perceptron revisited](#page-2-0)

[basic linear algebra and its implementation in Python](#page-6-0)

[converting features to numerical vectors](#page-25-0)

linear classifiers

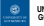

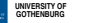

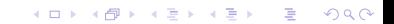

# the perceptron classifier

- $\triangleright$  the perceptron learning algorithm creates a weight table
- $\blacktriangleright$  each weight in the table corresponds to a feature
	- $\triangleright$  e.g. "fine" probably has a high positive weight in sentiment analysis
	- $\blacktriangleright$  "boring" a negative weight
	- $\blacktriangleright$  "and" near zero
- $\triangleright$  classification is carried out by summing the weights for each feature
	- $\triangleright$  one class is associated with positive scores, another with negative scores
	- $\triangleright$  so we can handle two-class problems: **binary** classification

**KORK STRAIN ABY COMPARI** 

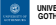

# the perceptron learning algorithm

- $\triangleright$  start with an empty weight table
- $\blacktriangleright$  classify according to the current weight table
- $\triangleright$  each time we misclassify, change the weight table a bit
	- $\triangleright$  if a positive instance was misclassified, add 1 to the weight of each feature in the document

**KORK (FRAGE) KEY EL POLO** 

 $\blacktriangleright$  and conversely  $\ldots$ 

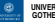

## a historical note

- $\blacktriangleright$  the perceptron was invented in 1957 by Frank Rosenblatt
	- $\blacktriangleright$  here's an image (from Wikipedia) of the first implementation
- initially, a lot of hype!
- $\triangleright$  the realization of its limitations led to a backlash against machine learning in general
	- $\triangleright$  the nail in the coffin was the publication in 1969 of the book Perceptrons by Minsky and Papert
- $\blacktriangleright$  new hype in the 1980s, and now...

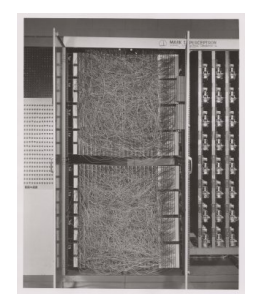

 $2990$ 

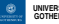

<span id="page-6-0"></span>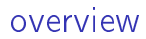

[the perceptron revisited](#page-2-0)

#### [basic linear algebra and its implementation in Python](#page-6-0)

K ロ ▶ K 레 ▶ K 레 ▶ K 레 ≯ K 게 회 게 이 및 사 이 의 O

[converting features to numerical vectors](#page-25-0)

linear classifiers

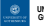

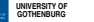

#### vectors

- $\triangleright$  a tuple consisting of n numbers is called a **vector**
- In the set of all possible tuples of length n is called an n-dimensional vector space
- $\blacktriangleright$  for instance:  $(1, 2)$  is a 2-dimensional vector
- $\blacktriangleright$  they can be interpreted geometrically, either as a point in a coordinate system

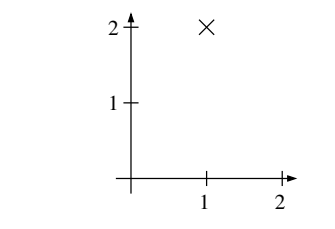

 $\triangleright$  . . or as a direction (e.g. of motion or force)

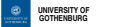

## basic linear algebra

the basic operations on vectors:

- $\triangleright$  scaling:  $\alpha \cdot \mathbf{v} = \alpha \cdot (v_1, \ldots, v_n) = (\alpha \cdot v_1, \ldots, \alpha \cdot v_n)$
- $\blacktriangleright$  addition and subtraction:

$$
\mathbf{v} + \mathbf{w} = (v_1, \ldots, v_n) + (w_1, \ldots, w_n) = (v_1 + w_1, \ldots, v_n + w_n)
$$

**A DIA K PA K E A LEIA K E LA K A CA K** 

- $\triangleright$  scalar product or dot product:  $v \cdot w = (v_1, \ldots, v_n) \cdot (w_1, \ldots, w_n) = v_1 \cdot w_1 + \ldots + v_n \cdot w_n$
- ► vector length or norm:

$$
|\mathbf{v}| = |(v_1, \dots, v_n)| = \sqrt{v_1 \cdot v_1 + \dots + v_n \cdot v_n} = \sqrt{\mathbf{v} \cdot \mathbf{v}}
$$

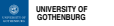

## examples: basic linear algebra

▶ 0.5 · (1, 0, 0, 1) = (0.5, 0, 0, 0.5)  
\n▶ (1, 0, 0, 1) + (0, 0, 1, 1) = (1, 0, 1, 2)  
\n▶ (1, 0, 0, 1) · (0, 0, 1, 1) = 1 · 0 + 0 · 0 + 0 · 1 + 1 · 1 = 1  
\n▶ |(1, 0, 0, 1)| = 
$$
\sqrt{1 \cdot 1 + 0 \cdot 0 + 0 \cdot 0 + 1 \cdot 1} = \sqrt{2}
$$

K ロ ▶ K @ ▶ K 할 > K 할 > 1 할 > 1 9 Q Q \*

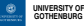

## beware the ambiguous notation!

- In multiplying two numbers:  $a \cdot b$  or ab
- $\blacktriangleright$  scaling a vector  $a \cdot \mathbf{v}$  or  $a\mathbf{v}$
- $\blacktriangleright$  dot product between two vectors:  $\boldsymbol{v} \cdot \boldsymbol{w}$  or  $\boldsymbol{v} \boldsymbol{w}$
- $\triangleright$  sometimes, numbers and vectors are distinguished by setting the vectors in boldface  $(x, v)$  or by arrow notation  $(\vec{x}, \vec{v})$

**KORKA REPARATIONS** 

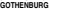

simple linear algebra implementation

 $\triangleright$  naively, we could implement the basic vector operations in Python:

 $\blacktriangleright$  def scale(a, v): return [a\*vk for vk in v]  $\blacktriangleright$  def vsum $(v, w)$ : return [vk+wk for  $(vk, wk)$  in zip(v, w)]  $\blacktriangleright$  def dot(v, w): return sum( $\lceil v \cdot w \cdot w \rceil$  (vk,wk) in zip(v, w)])

```
\blacktriangleright def vlength(v):
        return math.sqrt(dot(v, v))
```
 $\blacktriangleright$  however, this is inefficient if the dimension of the vector space is high

**KORK STRAIN ABY COMPARI** 

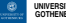

linear algebra implementation: better

- $\triangleright$  NumPy and SciPy are Python libraries containing many mathematical functions
	- $\blacktriangleright$  they are interlinked and typically installed together
	- $\triangleright$  scikit-learn relies on both of them
- $\blacktriangleright$  they use specialized math libraries to make computations faster
	- $\triangleright$  e.g. BLAS for your processor or graphics card
- $\triangleright$  example with a 100 million dimension random vector:
	- $\triangleright$  my simple function dot(v, v) takes 81 seconds

**KORK STRAIN ABY COMPARI** 

numpy.dot(v, v) takes  $0.15$  seconds

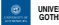

## NumPy linear algebra examples

```
>>> import numpy
>> v1 = \text{numpy.array}([1, 0, 0, 1, 0])>>> v2 = \text{numpv}.\text{array}([0, 2, 1, -2, 1])>>> v1
array([1, 0, 0, 1, 0])
>>> v2
array([ 0, 2, 1, -2, 1])> \times v<sub>1</sub> + v<sub>2</sub>
array([ 1, 2, 1, -1, 1])>>> 100 * v1
array([100, 0, 0, 100, 0])>>> numpy.dot(v1, v2)
-2
>> v1.dot(v2)-2>>> numpy.linalg.norm(v1)
1.4142135623730951
```
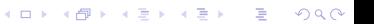

#### sparse vectors

- $\triangleright$  in NLP, feature vectors are a bit peculiar compared to some other fields (e.g. speech and image processing):
	- $\blacktriangleright$  the vector spaces often have a very high dimension
	- $\blacktriangleright$  in each feature vector, most of the entries are zero
	- ▶  $["prices"$ , "fall" $]$   $\rightarrow$   $(0, 1, 0, \ldots, 0, 1, 0, \ldots, 0, 0, 0)$

**KORKA REPARATIONS** 

- **Sparse vector**: keep track of non-zero entries only:  $[(2, 1), (10, 1)]$
- $\blacktriangleright$  in some cases, this saves memory and is much faster

#### sparse vectors in Python

- $\triangleright$  SciPy includes five different types of sparse vectors
- ▶ in scikit-learn, DictVectorizer and CountVectorizer create vectors of the class csr\_matrix
- $\triangleright$  more on this when we discuss classifier implementation
- $\blacktriangleright$  see also [http:](http://docs.scipy.org/doc/scipy/reference/sparse.html)

[//docs.scipy.org/doc/scipy/reference/sparse.html](http://docs.scipy.org/doc/scipy/reference/sparse.html)

**KORKA REPARATIONS** 

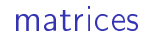

 $\triangleright$  a matrix is a 2-dimensional array of numbers: a "list of lists"

$$
\left[\begin{array}{ccc}1&2&0\\-2&1&0\end{array}\right]
$$

 $\triangleright$  note that a vector can be seen as a special case of a matrix: a row or a column

$$
\begin{bmatrix} -2 & 1 & 0 \end{bmatrix} \begin{bmatrix} -2 \\ 1 \\ 0 \end{bmatrix}
$$

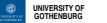

## reasons for using matrices

- $\triangleright$  matrices have a geometric interpretation, as we'll see in a moment
- $\blacktriangleright$  however, in this context we mainly care about them to speed up our programs
	- $\triangleright$  we can see matrices as collections of vectors
	- $\blacktriangleright$  in Python, it's more efficient to carry out a small number of operations on large matrices than on many small vectors

**KORK STRAIN ABY COMPARI** 

#### basic matrix operations

the basic elementwise operations on matrices, similar to what we did for the vectors:

 $\triangleright$  scaling: multiply all the cells by some number

$$
10\cdot\left[\begin{array}{cc}1&2\\3&4\end{array}\right]=\left[\begin{array}{cc}10&20\\30&40\end{array}\right]
$$

 $\blacktriangleright$  addition / subtraction:

$$
\left[\begin{array}{cc}1&2\\3&4\end{array}\right]+\left[\begin{array}{cc}10&20\\30&40\end{array}\right]=\left[\begin{array}{cc}11&22\\33&44\end{array}\right]
$$

**KORK STRAIN ABY COMPARI** 

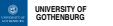

- $\triangleright$  matrix multiplication is an extension of the dot product for vectors
- $\triangleright$  each cell in the new matrix is computed as the dot product between a row and a column:

$$
\left[\begin{array}{cc} 1 & 2 \\ 3 & 4 \end{array}\right] \cdot \left[\begin{array}{cc} 10 & 20 \\ 30 & 40 \end{array}\right] = \left[\begin{array}{cc} \end{array}\right]
$$

K ロ ▶ K 레 ▶ K 레 ▶ K 레 ≯ K 게 회 게 이 및 사 이 의 O

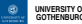

- $\triangleright$  matrix multiplication is an extension of the dot product for vectors
- $\triangleright$  each cell in the new matrix is computed as the dot product between a row and a column:

$$
\left[\begin{array}{cc}1 & 2\\3 & 4\end{array}\right]\cdot \left[\begin{array}{cc}10 & 20\\30 & 40\end{array}\right]=\left[\begin{array}{cc}70 & &\\ & & \end{array}\right]
$$

K □ ▶ K @ ▶ K 할 ▶ K 할 ▶ | 할 | K 9 Q @

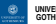

- $\triangleright$  matrix multiplication is an extension of the dot product for vectors
- $\triangleright$  each cell in the new matrix is computed as the dot product between a row and a column:

$$
\left[\begin{array}{cc}1 & 2\\3 & 4\end{array}\right]\cdot \left[\begin{array}{cc}10 & 20\\30 & 40\end{array}\right]=\left[\begin{array}{cc}70 & 100\end{array}\right]
$$

K ロ ▶ K 레 ▶ K 레 ▶ K 레 ≯ K 게 회 게 이 및 사 이 의 O

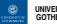

- $\triangleright$  matrix multiplication is an extension of the dot product for vectors
- $\triangleright$  each cell in the new matrix is computed as the dot product between a row and a column:

$$
\left[\begin{array}{cc}1&2\\3&4\end{array}\right]\cdot\left[\begin{array}{cc}10&20\\30&40\end{array}\right]=\left[\begin{array}{cc}70&100\\150&220\end{array}\right]
$$

K ロ ▶ K 레 ▶ K 레 ▶ K 레 ≯ K 게 회 게 이 및 사 이 의 O

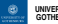

geometric interpretation of matrix multiplication

- $\triangleright$  as mentioned, we use matrix multiplication (and other matrix operations) mainly for efficiency in this course
	- $\blacktriangleright$  a matrix multiplication instead of many dot products
- $\triangleright$  however, in geometry we can use matrix multiplication can be used to express many useful transformations

**KORK STRAIN ABY COMPARI** 

- $\blacktriangleright$  scaling
- $\blacktriangleright$  rotation
- rianglection from 3D to 2D
- <sup>I</sup> . . .

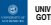

matrix multiplication in NumPy

$$
A = \text{numpy.array}([1, 2], [3, 4]])
$$

```
B = \text{numpy.array}([10, 20], [30, 40]])
```
K ロ ▶ K 레 ▶ K 레 ▶ K 레 ≯ K 게 회 게 이 및 사 이 의 O

print(A.dot(B))

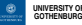

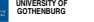

<span id="page-25-0"></span>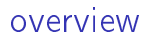

[the perceptron revisited](#page-2-0)

[basic linear algebra and its implementation in Python](#page-6-0)

K ロ ▶ K 레 ▶ K 레 ▶ K 레 ≯ K 게 회 게 이 및 사 이 의 O

[converting features to numerical vectors](#page-25-0)

linear classifiers

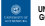

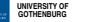

the first step: mapping features to numerical vectors

- $\triangleright$  scikit-learn's learning methods works with features as numbers, not strings
- $\triangleright$  they can't directly use the feature dicts we have stored in X
- $\triangleright$  converting from string to numbers is the purpose of these lines: vec = DictVectorizer()

```
Xe = vec.fit transform(X)
```
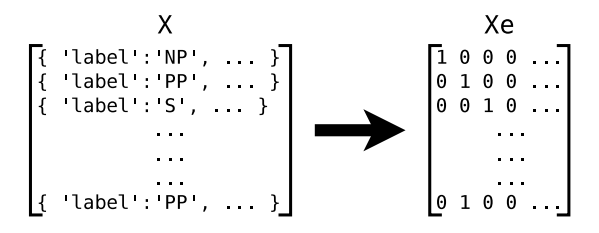

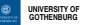

# types of vectorizers

 $\triangleright$  a DictVectorizer converts from attribute-value dicts:

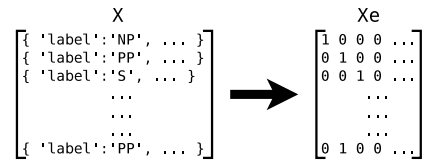

▶ a CountVectorizer converts from texts (after applying a tokenizer) or lists:

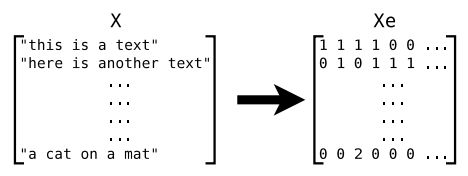

▶ a TfidfVectorizer is like a CountVectorizer, but also uses TF\*IDF

**UNIVERSITY OF GOTHENBURG**

what goes on in a DictVectorizer?

- $\triangleright$  each feature corresponds to one or more columns in the output matrix
- $\blacktriangleright$  easy case: boolean and numerical features:

X  
\n
$$
\begin{array}{ccc}\n & X & \text{Xe} \\
\left\{\n \begin{array}{c}\n \text{if } 1': \text{False,} & \text{if } 2': 7 \\
 \text{if } 1': \text{True,} & \text{if } 2': 2\n \end{array}\n \right\}\n \end{array}
$$
\n
$$
\begin{array}{c}\n & Xe \\
\left\{\n \begin{array}{c}\n \text{if } 1': \text{True,} & \text{if } 2': 2 \\
 \text{if } 0: 9\n \end{array}\n \right\}\n \end{array}
$$

K ロ ▶ K 레 ▶ K 레 ▶ K 레 ≯ K 게 회 게 이 및 사 이 의 O

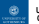

what goes on in a DictVectorizer?

- $\triangleright$  each feature corresponds to one or more columns in the output matrix
- $\blacktriangleright$  easy case: boolean and numerical features:

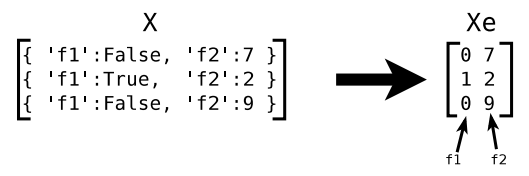

- $\triangleright$  for string features, we reserve one column for each possible value: one-hot encoding
	- $\blacktriangleright$  that is, we convert to booleans

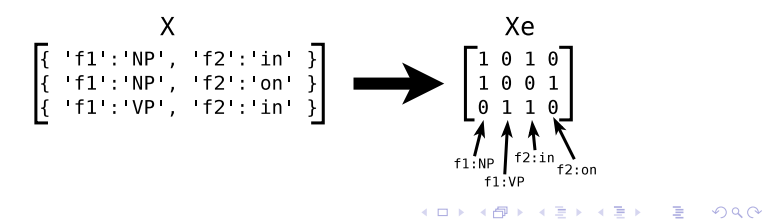

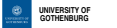

#### code example (DictVectorizer)

```
from sklearn.feature_extraction import DictVectorizer
X = \{ 'f1': 'NP', 'f2': 'in', 'f3': False, 'f4': 7 \}, \{'f1':'NP', 'f2':'on', 'f3':True, 'f4':2},
     {'f1':'VP', 'f2':'in', 'f3':False, 'f4':9}]
vec = DictVectorizer()
Xe = vec.fit transform(X)print(Xe.toarray())
```
**KORK (FRAGE) KERK EL POLO** 

print(vec.vocabulary\_)

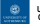

### code example (DictVectorizer)

```
from sklearn.feature_extraction import DictVectorizer
X = \begin{bmatrix} \{ 'f1' \cdot ?NP', & 'f2' \cdot ?in' , & 'f3' \cdot !False, & 'f4' \cdot ? \} \end{bmatrix}{f':f1':'NP':f2':'on',f3':True, 'f4':2}.{'f1':'VP', 'f2':'in', 'f3':False, 'f4':9}]
vec = DictVectorizer()
Xe = vec.fit transform(X)print(Xe.toarray())
```
print(vec.vocabulary\_)

the result:

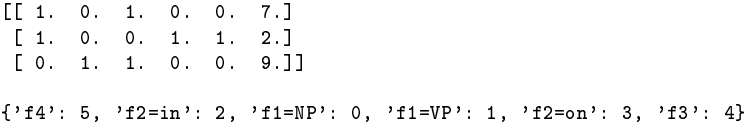

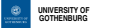

CountVectorizers for document representation

- ▶ a CountVectorizer converts from documents
	- $\triangleright$  the document is a string or a list of tokens
- $\blacktriangleright$  just like string features in a DictVectorizer, we use one-hot encoding so that each word type will correspond to one column

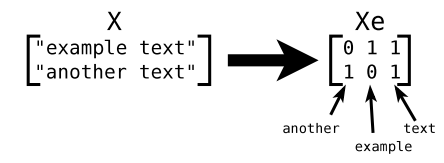

**KORKAR KERKER EL VOLO** 

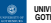

code example (CountVectorizer)

**KORK EX KEY KEY YOUR** 

```
X = ['example text',
     'another text']
```

```
vec = CountVectorizer()
Xe = vec.fit_transform(X)print(Xe.toarray())
```

```
print(vec.vocabulary_)
```
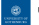

code example (CountVectorizer)

```
X = ['example text',
    'another text']
```

```
vec = CountVectorizer()
Xe = vec.fit_transform(X)print(Xe.toarray())
```
print(vec.vocabulary\_)

the result:

 $[$ [ $] 1 1$ ] [1 0 1]] {'text': 2, 'example': 1, 'another': 0}

**KORK (FRAGE) KERK EL POLO** 

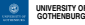

### the vectorizer methods

- $\blacktriangleright$  fit: look at the data, create the mapping
- $\triangleright$  transform: convert the data to numbers

K ロ ▶ K @ ▶ K 할 ▶ K 할 ▶ 이 할 → 9 Q @

If it transform = fit + transform

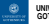

<span id="page-36-0"></span>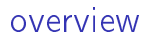

[the perceptron revisited](#page-2-0)

[basic linear algebra and its implementation in Python](#page-6-0)

[converting features to numerical vectors](#page-25-0)

linear classifiers

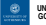

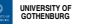

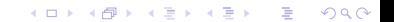

## linear classifiers

 $\triangleright$  a linear classifier is a classifier that is defined in terms of a scoring function like this

score  $=$   $w \cdot x$ 

- $\blacktriangleright$  explanation of the parts:
	- $\triangleright$  x is a vector with features of what we want to classify (e.g. made with a DictVectorizer)
	- $\triangleright$  w is a vector representing which features the classifier thinks are important  $-$  this is just like our weight table before

**KORKA REPARATIONS** 

- $\blacktriangleright$   $\cdot$  is the dot product between the two vectors
- $\triangleright$  there are two classes: **binary** classification
	- return the first class if the score  $> 0$
	- $\triangleright$  otherwise the second class
- $\blacktriangleright$  the essential idea: features are scored independently

#### geometric view

 $\triangleright$  geometrically, a linear classifier can be interpreted as separating the vector space into two regions with a line (plane, hyperplane)

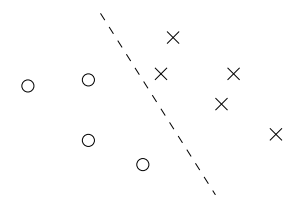

K ロ > K @ > K 할 > K 할 > → 할 → ⊙ Q Q\*

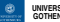

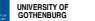

### training linear classifiers

- $\triangleright$  the family of learning algorithms that create linear classifiers is quite large
	- ▶ perceptron, Naive Bayes, support vector machine, logistic regression/MaxEnt, . . .
- $\triangleright$  their underlying theoretical motivations can differ a lot but in the end they all return a weight vector  $w$

**KORK EX KEY KEY YOUR** 

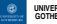

# linear separability

 $\triangleright$  a dataset is linearly separable if there exists a w that gives us perfect classification

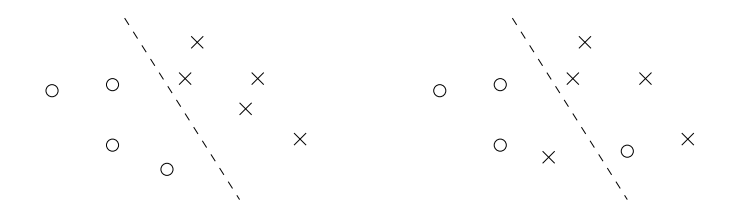

 $\blacktriangleright$  theorem: if the dataset is linearly separable, then the perceptron learning algorithm will find a separating  $w$  in a finite number of steps

**UNIVERSITY OF GOTHENBURG** a simple example of linear inseparability

very good Positive very bad Negative not good Negative not bad Positive

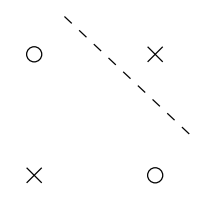

 $(1 - 4)$ 

重

 $2990$ 

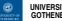

mapping into a larger vector space

 $\triangleright$  we may add combinations of features to make the dataset separable:

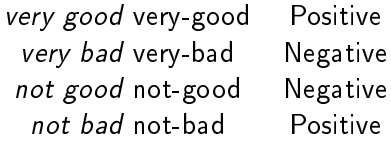

 $\triangleright$  from a geometrical viewpoint: we are creating a feature space with a higher dimensionality:

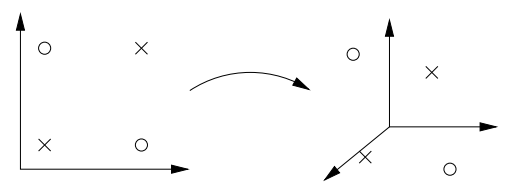

In lots of features  $\rightarrow$  LOTS of combinations

coding a linear classifier using NumPy

```
class LinearClassifier(object):
   def predict(self, x):
        score = x.dot(self.w)if score >= 0.0:
            return self.positive_class
        else:
            return self.negative_class
```
**KORK EX KEY KEY YOUR** 

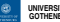

better: handle all instances at the same time

```
class LinearClassifier(object):
   def predict(self, X):
        scores = X.dot(self.w)out = numpy.select([scores>=0.0, scores<0.0],
                            [self.positive_class,
                            self.negative_class])
```
**KORK EX KEY KEY YOUR** 

return out

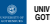

#### an illustration of the steps

```
>>> import numpy
>>> scores = numpy.array([-1, 2, 3, -4, 5])
>> scores >= 0array([False, True, True, False, True], dtype=bool)
>>> scores < 0
array([ True, False, False, True, False], dtype=bool)
>>> numpy.select([scores >= 0, scores < 0], ["positive", "negative"])
array(['negative', 'positive', 'positive', 'negative', 'positive'],
     dtvpe='|S8')
```
**KORK (FRAGE) KEY GE YOUR** 

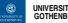

perceptron reimplementation in NumPy

```
class NewPerceptron(LinearClassifier):
   def __init__(self, n_iter=10):
        self.n_iter = n_iter
   def fit(self, X, Y):
        # ... some initialization
        X = X.toarray() # convert sparse to dense
        n features = X.shape[1]
        self.w = numpy.zeros( n_features )
        for i in range(self.n_iter):
            for x, y in zip(X, Y):
                score = self.w.dot(x)if score \leq 0 and v == self.positive class:
                    self. w += xelif score >= 0 and y == self.negative class:
                    self.w = x
```
# a reformulation of the perceptron algorithm

 $\blacktriangleright$  in many machine learning papers, the positive and negative class are implicitly represented as  $+1$  and  $-1$ , respectively

**KORKA REPARATIONS** 

 $\blacktriangleright$  then the perceptron algorithm can be written a bit more compactly

```
class NewPerceptron2(LinearClassifier):
   # ...
   def fit(self, X, Y):
       # ... some initialization
        for i in range(self.n iter):
            for x, y in zip(X, Y):
                score = self.w.dot(x)if y*score <= 0:
                    self.w += y*x
```
#### still too slow. . .

- $\triangleright$  this implementation uses NumPy's dense vectors
- $\triangleright$  with a large training set with lots of features, it may be better to use SciPy's sparse vectors
- ighthowever, w is a dense vector and I found it a bit tricky to mix sparse and dense vectors
- $\blacktriangleright$  this is the best solution I've been able to come up with for the two operations  $w \cdot x$  and  $w+=x$

**KORK EX KEY KEY YOUR** 

```
def sparse dense dot(x, w):
    return numpy.dot(w[x.indices], x.data)
```

```
def add_sparse_to_dense(x, w, xw):
    w[x.indices] += xw*x.data
```
**UNIVERSITY OF GOTHENBURG** reimplementation with sparse vectors

```
class SparsePerceptron(LinearClassifier):
   # \dotsdef fit(self, X, Y):
        # ... some initialization
        for i in range(self.n_iter):
            for x, y in zip(X, Y):
                score = sparse dense dot(x, self.w)
                if y*score <= 0:
                    add sparse to dense(x, self.w, y)
```
**KORK EX KEY KEY YOUR** 

#### comparison

#### $\triangleright$  on my computer, with the data set we'll use in assignment 2:

K ロ ▶ K 레 ▶ K 레 ▶ K 레 ≯ K 게 회 게 이 및 사 이 의 O

- $\blacktriangleright$  dense vectors: 17 seconds
- $\blacktriangleright$  sparse vectors: 3 seconds

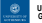

#### next lecture

- $\triangleright$  optimization: how to find the maximum or minimum of a mathematical function
- $\triangleright$  we will use this to introduce two other algorithms for training linear classifiers:

K ロ ▶ K @ ▶ K 할 ▶ K 할 ▶ 이 할 → 9 Q @

- $\triangleright$  support vector classifier (LinearSVC)
- $\triangleright$  logistic regression (LogisticRegression)
- $\triangleright$  overview of the second assignment